# **Zasada konkurencyjności w ramach PROW 2014–2020**

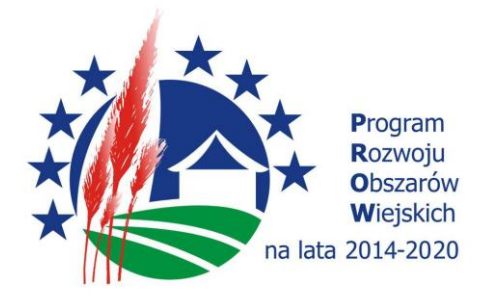

# **Konkurencyjny tryb wyboru wykonawców**

W ramach wszystkich działań Programu Rozwoju Obszarów Wiejskich 2014-2020 (PROW 2014-2020) beneficjenci korzystający ze wsparcia są zobowiązani do stosowania konkurencyjnego trybu wyboru wykonawców przy realizacji zadań, których wartość przekracza 20 tys. zł netto.

W PROW 2007-2013 zadania (np. zakup maszyny) można było realizować już na drugi dzień po złożeniu wniosku o przyznanie pomocy. Ustalenie ceny odbywało się poprzez przedstawienie zapytań ofertowych i odpowiadających im ofert.

W PROW 2014-2020 sam zakup, jeśli szacowana wartość przekracza 20 tys. zł netto, można zrealizować nie po złożeniu wniosku o przyznanie pomocy, ale dopiero po podpisaniu umowy i zastosowaniu konkurencyjnego trybu wyboru wykonawcy.

Konkurencyjny tryb wyboru wykonawców w ramach PROW powszechnie nazywany jest "zasadą konkurencyjności". Należy jednak pamiętać, że w dokumentach zwrot "zasada konkurencyjności" stosowany jest w odniesieniu do wydatków w ramach Europejskiego Funduszu Rozwoju Regionalnego, Europejskiego Funduszu Społecznego oraz Funduszu Spójności na lata 2014-2020.

Wydatki poniesione z naruszeniem zasady konkurencyjności mogą zostać uznane za niekwalifikowalne w całości lub w części, w zależności od wagi tego naruszenia. Należy więc zwrócić szczególną uwagę, na ich stosowanie.

Do najważniejszych zasad stosowanych przy wydatkowaniu środków publicznych, w tym ze środków Europejskiego Funduszu Rolnego na rzecz Rozwoju Obszarów Wiejskich w ramach Programu Rozwoju

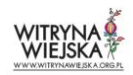

Obszarów Wiejskich na lata 2014–2020 należą zasada uczciwej konkurencji, zasada jawności i przejrzystości, zasada celowego, racjonalnego i oszczędnego wydatkowania środków publicznych.

— Zasada uczciwej konkurencji oraz równego traktowania wykonawców — służy temu, aby zarówno na etapie przygotowania, jak i przeprowadzenia postępowania, które ma na celu zakup np. usługi czy urządzenia, nie eliminować z udziału w tym postępowaniu określonej grupy sprzedawców lub nie stwarzać wobec określonej grupy sprzedawców uprzywilejowanej pozycji.

— Zasada jawności i przejrzystości — gwarantuje, że postępowanie w sprawie zakupu np. usługi czy urządzenia zawiera jasne reguły i istnieją środki do weryfikacji prawidłowości ich stosowania, a kupujący podejmuje decyzję na podstawie wcześniej ustalonych kryteriów, które zapewniają zachowanie zasady uczciwej konkurencji i równego traktowania sprzedawców.

— Zasada celowego, racjonalnego i oszczędnego wydatkowania środków publicznych — zapewnia uzyskanie jak najlepszych efektów przy jak najniższej kwocie wydatku.

# **Podmioty zobowiązane do stosowania konkurencyjnego trybu wyboru wykonawców**

Obowiązek stosowania konkurencyjnego trybu wyboru wykonawców dotyczy wnioskodawców oraz beneficjentów pomocy i pomocy technicznej, przyznawanej w ramach Programu Rozwoju Obszarów Wiejskich na lata 2014-2020 w formie refundacji kosztów kwalifikowalnych, tj.:

- wnioskodawców / beneficjentów, którzy nie są zobowiązani do stosowania przepisów ustawy Prawo zamówień publicznych - dla wszystkich zadań ujętych w zestawieniu rzeczowo finansowym operacji o wartości powyżej 20 tys. zł netto (np. rolnik);
- wnioskodawców/beneficjentów zobowiązanych do stosowania ustawy Prawo zamówień publicznych - dla wszystkich zadań ujętych w zestawieniu rzeczowo - finansowym operacji o wartości powyżej 20 tys. zł netto i zamówień o wartości poniżej 30 tys. Euro netto (np. urząd gminy).

# **Zamówienie, czyli co?**

Zamówienie oznacza zadanie, o którym mowa w przepisach rozporządzeń dla poszczególnych działań/poddziałań/typów operacji.

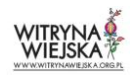

Zadaniem może być jedna pozycja zestawienia rzeczowo-finansowego. Możliwa jest również sytuacja, w której zadanie będzie rozumiane jako suma kilku pozycji z zestawienia rzeczowo finansowego.

Zamówienia obejmują:

- usługi np. usługi eksperckie w zakresie nadzoru inwestorskiego,
- dostawy np. zakup maszyn i urządzeń, zakup materiałów budowlanych,
- roboty budowlane np. budowa chlewni.

### **Procedura zgodna z zasadą konkurencyjności**

W pierwszej kolejności należy ustalić, do których zadań należy przeprowadzić procedurę zamówienia publicznego. Zawsze są to zadania, których koszt przekracza 20 tys. zł netto. Następnie dla poszczególnych zadań przygotowywane są zapytania ofertowe, które co do zasady tworzy się na podstawie informacji z wniosku o przyznanie pomocy. Dokładniej rzecz ujmując do treści zapytania ofertowego przenosimy informacje z zestawienia rzeczowo-finansowego oraz z opisu zadań. Kolejny krok to upublicznienie zapytania ofertowego na specjalnym serwisie. Potencjalnie kontrahenci mają przynajmniej 7 dni na przedłożenie swoich ofert w stosunku, gdy zamówieniem są maszyny i urządzenia. W przypadku robót budowlanych minimalny czas na złożenie oferty wynosi 14 dni. Po zakończeniu okresu na składanie ofert dokonuje się ich oceny, która polega przede wszystkim na odrzuceniu nieprawidłowych ofert oraz stworzeniu listy rankingowej i wyboru zwycięzcy, z którym zostanie podpisana umowa na wykonanie.

## **Zamówienia, dla których nie stosuje się zasady konkurencyjności**

Zasady konkurencyjności nie stosuje się do:

1) zamówień, do których nie stosuje się ustawy PZP, których przedmiotem są:

a) usługi w zakresie badań naukowych i prac rozwojowych oraz świadczenie usług badawczych, które nie są w całości opłacane przez beneficjenta, lub z których korzyści nie przypadają wyłącznie beneficjentowi dla potrzeb jego własnej działalności,

b) nabycie, przygotowanie, produkcja lub koprodukcja materiałów programowych przeznaczonych do emisji w radiu, telewizji lub Internecie,

c) zakup czasu antenowego,

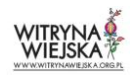

d) nabycie własności nieruchomości oraz innych praw do nieruchomości, w szczególności dzierżawy i najmu,

e) dostawy lub usługi służące wyłącznie do celów prac badawczych, eksperymentalnych, naukowych lub rozwojowych, które nie służą prowadzeniu przez beneficjenta produkcji seryjnej mającej na celu osiągnięcie rentowności rynkowej lub pokryciu kosztów badań lub rozwoju, jeżeli ich wartość jest mniejsza niż określona w przepisach wydanych na podstawie art. 11 ust. 8 ustawy Pzp,

f) dostawy lub usługi z zakresu działalności kulturalnej związanej z organizacją wystaw, koncertów, konkursów, festiwali, widowisk, spektakli teatralnych, przedsięwzięć z zakresu edukacji kulturalnej lub z gromadzeniem materiałów bibliotecznych przez biblioteki lub muzealiów, jeżeli zamówienia te nie służą wyposażeniu beneficjenta w środki trwałe przeznaczone do bieżącej obsługi jego działalności, a ich wartość jest mniejsza niż kwoty określone w przepisach wydanych na podstawie art. 11 ust. 8 ustawy Pzp,

g) umów z zakresu prawa pracy;

2) tzw. wydatków uproszczonych;

3) wydatków ponoszonych w ramach tzw. projektów grantowych, o których mowa w przepisach o rozwoju lokalnym z udziałem lokalnej społeczności;

#### **Jak ustalić wartość zamówienia?**

Wartość zamówienia ustala się z należytą starannością, biorąc pod uwagę łączne spełnienie następujących kryteriów:

a) sumowaniu podlegają usługi, dostawy i roboty budowlane tego samego rodzaju i o tym samym przeznaczeniu;

b) możliwe jest udzielenie zamówienia w tym samym czasie;

c) możliwe jest wykonanie zamówienia przez jednego wykonawcę dostaw, usług lub robót budowlanych (zwanym dalej "wykonawcą").

Zawsze zadaniem, dla którego należy przeprowadzić konkurencyjny wybór wykonawcy jest jedna pozycja zestawienia rzeczowo-finansowego, której koszt netto przekracza 20 tys. zł. Możliwa jest również sytuacja, w której zadanie będzie rozumiane, jako suma kilku pozycji z zestawienia rzeczowo

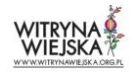

-finansowego. Taka sytuacja ma miejsce, kiedy wykonanie zamówienia możliwe jest przez jednego wykonawcę. Może to dotyczyć zarówno sprzedawcy maszyn jak i wykonującego roboty budowlane.

Przyjmuje się, że sumowaniu podlegają usługi, dostawy i roboty budowlane tego samego rodzaju i o tym samym przeznaczeniu. Ponad to bierze się pod uwagę również to, czy zamówienie może być wykonane w tym samym czasie. Sztuczne dzielenie zamówienia w celu obejścia procedury może zostać uznane przez pracownika ARiMR jako złamanie procedury zamówienia. Dlatego jeżeli mamy jakąkolwiek wątpliwość, warto na wszelki wypadek przeprowadzić zamówienie.

Zadaniem może być zarówno jedna jak i kilka pozycji w zestawieniu rzeczowo-finansowym operacji, obejmujących dostawę, robotę lub usługę mającą być przedmiotem nabycia, pochodzącą od jednego dostawcy lub wykonawcy o ściśle określonym przeznaczeniu lub funkcjonalności.

**Dostawa** może obejmować zarówno jeden przedmiot, jak i całą partię. **Robota** może składać się z jednej roboty bądź kilku robót. **Usługa** może składać się z jednej usługi bądź kilku rodzajów usług.

Ustalenie wartości zamówienia nie zawsze jest proste. Generalnie, jako zamówienie powinno się traktować jedno zadanie z biznesplanu np. zakup maszyny rolniczej z modułem x. Dzielenie zamówień w celu nieprzekroczenia poziomu 20 tys. zł netto jest niedopuszczalne i będzie oznaczało łamanie zasad konkurencyjności. Na przykład oddzielny zakup maszyny rolniczej i modułu x, które łącznie kosztują ponad 20 tys. zł netto, lecz oddzielnie żadne z nich tej kwoty nie przekracza — jednak oba elementy wchodzą w skład jednego urządzenia jest naruszeniem.

Zasada konkurencyjności dotyczy również inwestycji budowlanych przekraczających 20 tys. zł netto. Wartość zadania dla robót odnosi się do całego ich zakresu (np. do całej chlewni), a nie do wydzielonych elementów, czy też rodzajów robót (np. oddzielnie fundamenty, oddzielnie dach, oddzielnie roboty elektryczne). Również przy wykonywaniu robót budowlanych systemem gospodarczym, gdy kosztem kwalifikowalnym w ramach tego zadania jest jedynie zakup materiałów budowlanych o wartości powyżej 20 tys. zł netto, do zakupu tych materiałów należy stosować zasady konkurencyjności.

## **Jak sporządzić zapytanie ofertowe?**

Po ustaleniu wartości danego zadania o wartości przekraczającej 20 tys. zł netto, należy sporządzić zapytanie ofertowe. Jest to pierwszy dokument w całym procesie. Dlatego jego prawidłowe i

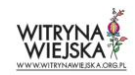

precyzyjne sporządzenie będzie stanowiło o poprawności całej procedury i jej wyniku końcowym, a w konsekwencji uznaniem bądź nie wydatku w zakresie danego zadania za koszt kwalifikowalny.

Zapytanie ofertowe zawiera, co najmniej:

1) opis zadania, który:

a) jest jednoznaczny i wyczerpujący oraz uwzględnia wszystkie wymagania i okoliczności mogące mieć wpływ na sporządzenie oferty, w tym zawiera termin realizacji zadania,

b) nie odnosi się do określonego znaku towarowego, patentu, pochodzenia, źródła lub szczególnego procesu, który charakteryzuje produkty lub usługi dostarczane przez konkretnego wykonawcę, chyba że takie odniesienie jest uzasadnione zadaniem i został określony zakres równoważności;

Wszystkie elementy przedmiotu zamówienia, wraz z podaniem szczegółowej specyfikacji technicznej, powinny w szczególności określać przeznaczenie i funkcje przedmiotu zamówienia, dodatkowe wyposażenie, niestandardowe wykończenie.

Przeprowadzając postępowanie ofertowe nie można jednoznacznie wskazać modelu i typu maszyny nie mówiąc już o podmiocie, od którego chcielibyśmy kupić tę maszynę. Jedyne, co możemy określić to rodzaj, parametry maszyny i warunki transakcji.

Przedmiotem zamówienia nie powinien być także wybór eksperta (np. osoby z uprawnieniami w zakresie nadzoru). Przedmiotem zmówienia może być usługa ekspercka (np. polegająca na pełnieniu nadzoru inwestorskiego).

2) warunki udziału w postępowaniu w sprawie wyboru przez beneficjenta wykonawcy danego zadania ujętego w zestawieniu rzeczowo-finansowym operacji, które nie utrudniają uczciwej konkurencji oraz zapewniają równe traktowanie wykonawców, a także opis sposobu dokonywania oceny spełniania tych warunków, chyba że beneficjent nie przewiduje warunków udziału w tym postępowaniu;

#### Przykład 1. Warunki udziału

W postępowaniu mogą brać udział podmioty prowadzące działalność gospodarczą w zakresie zgodnym z przedmiotem zmówienia. Uczestnicy postępowania powinni złożyć do zamawiającego, odpowiadające treści zapytania pisemne oferty na wykonanie zadania. Odrzuceniu będą podlegały oferty, których treść nie odpowiada treści zapytania ofertowego, złożone przez oferenta, który nie

spełnia warunków określonych w zapytaniu ofertowym, złożone po wyznaczonym terminie na składanie ofert.

#### Przykład 2. Warunki udziału

O udzielenie zamówienia mogą ubiegać się wykonawcy, którzy spełniają warunki dotyczące:

1) posiadania kompetencji lub uprawnień do prowadzenia określonej działalności zawodowej, o ile wynika to z odrębnych przepisów. Zamawiający dokona oceny spełnienia niniejszego warunku udziału w postępowaniu na podstawie załączonego do oferty podpisanego oświadczenia.

2) posiadania zdolności technicznej i zawodowej. O udzielenie zamówienia mogą ubiegać się wykonawcy, którzy w okresie ostatnich trzech lat przed upływem terminu składania ofert, a jeżeli okres prowadzenia działalności jest krótszy - w tym okresie, dokonali dwóch dostaw elementów wyposażenia budynku inwentarskiego wraz z montażem na łączną kwotę nie mniejszą niż 900 000 zł netto. Dostawy j.w. mogły być wykonane jako jedno zadanie lub być realizowane jako odrębne zadania. Ocena spełniania warunku zostanie dokonana na podstawie złożonego wykazu zrealizowanych dostaw j.w. na zasadzie spełnia/ nie spełnia. Do wykazu należy dołączyć dowody potwierdzające, że dostawy j.w. zostały należycie zrealizowane.

3) sytuacji ekonomicznej i finansowej. Zamawiający dokona oceny spełnienia niniejszego warunku udziału w postępowaniu na podstawie załączonego do oferty podpisanego oświadczenia.

#### Przykład 3. Warunki wykluczenia

Wykluczeniu będzie podlegać oferta z zaistnieniem podejrzenia powiązania kapitałowego lub osobowego między zamawiającym a oferentem a w szczególności: a) uczestniczenie w spółce jako wspólnik spółki cywilnej lub spółki osobowej b) posiadanie co najmniej 10% udziałów lub akcji; c) pełnienie funkcji członka organu nadzorczego lub zarządzającego, prokurenta, pełnomocnika; d) pozostawaniu w związku małżeńskim, w stosunku pokrewieństwa lub powinowactwa w linii prostej; e) pozostawanie z oferentem w takim stosunku prawnym lub faktycznym, że może to budzić uzasadnione wątpliwości co do bezstronności tych osób.

3) dwa kryteria oceny oferty, które nie utrudniają uczciwej konkurencji oraz zapewniają równe traktowanie wykonawców, a także informację o wagach punktowych lub procentowych przypisanych do poszczególnych kryteriów oceny oferty;

Kryterium oceny ofert stosowanym przez rolnika powinna być cena oraz pozostałe kryteria wyboru dotyczące przedmiotu zamówienia, np. parametry techniczne, warunki gwarancji, warunki płatności,

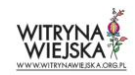

zastosowanie najlepszych, dostępnych na rynku technologii w zakresie oddziaływania na środowisko, koszty eksploatacji, serwis, termin wykonania zamówienia.

4) opis sposobu przyznawania punktów za spełnienie danego kryterium oceny oferty, który nie utrudnia uczciwej konkurencji oraz zapewnia równe traktowanie wykonawców;

Przykład 1. Niewłaściwy opis sposobu przyznawania punktów:

Kryteria oceny ofert : najniższa cena - 60 %, najkrótszy czas realizacji inwestycji - 30%, najdłuższy okres gwarancji – 10%.

W powyższym przykładzie brak informacji o sposobie przyznania punktacji.

Przykład 2. Poprawny opis sposobu przyznawania punktów:

Zadanie obejmuje wykonanie wszystkich wyszczególnionych w zamówieniu robót budowlanych. Kryteria oceny ofert : najniższa cena - 60 %, najkrótszy czas realizacji inwestycji - 30%, najdłuższy okres gwarancii - 10%.

Opis sposobu przyznania punktacji:

Kryterium cena: najniższa cena netto wśród złożonych ofert/cena netto badanej oferty x 100 x waga 60%= liczba punktów.

Kryterium czas realizacji inwestycji: najkrótszy czas realizacji inwestycji wśród złożonych ofert/czas realizacji inwestycji badanej oferty x 100 x waga 30%= liczba punktów. Gwarancja: najdłuższy okres gwarancji /badany okres gwarancji x 100 pkt x waga 10%= liczba punktów.

Zamawiający dokona wyliczenia punktów dla danej oferty za każde kryterium z dokładnością do dwóch miejsc po przecinku. Suma punktów za wszystkie kryteria stanowi ocenę końcową. Zostanie wybrany wykonawca, który uzyska największą liczbę punktów.

W przypadku uzyskania tej samej liczby punktów przez dwie oferty, oferenci zostaną wezwani do złożenia dodatkowej informacji np. o uzyskanie rabatu.

5) wskazanie miejsca i terminu składania ofert, które umożliwiają przygotowanie i złożenie oferty, przy czym termin na złożenie oferty nie może być krótszy niż 7 dni, a w przypadku zadań dotyczących robót budowlanych – 14 dni, licząc od dnia udostępnienia zapytania ofertowego różnym podmiotom;

Oferty mogą zostać przesłane np. faksem, listem, pocztą kurierską, drogą elektroniczną lub złożone osobiście u wystawcy zapytania ofertowego.

6) wskazanie przesłanek odrzucenia oferty;

#### Przykład:

Odrzuceniu podlegają oferty:

- 1. których treść nie odpowiada treści zapytania ofertowego,
- 2. złożone przez wykonawcę, który nie spełnia warunków, określonych w zapytaniu ofertowym,
- 3. złożone przez wykonawcę podlegającego wykluczeniu w związku z istnieniem powiązań osobowych lub kapitałowych,
- 4. które zostały złożone po wyznaczonym terminie na składanie ofert.

7) informację o możliwości składania ofert częściowych, jeżeli zadanie jest podzielne i beneficjent dopuścił taką możliwość;

8) określenie warunków zmian umowy zawartej w wyniku przeprowadzonego postępowania w sprawie wyboru przez beneficjenta wykonawcy danego zadania ujętego w zestawieniu rzeczowofinansowym operacji, o ile przewiduje się możliwość zmiany takiej umowy.

## **Jak upublicznić zapytanie ofertowe?**

W celu zapewnienia Wnioskodawcom/Beneficjentom PROW 2014-2020 możliwości wywiązania się z obowiązku wyboru oferty w trybie konkurencyjnym, od dnia 18 marca 2017 r. ARiMR udostępniła specjalny portal, na którym Wnioskodawcy/Beneficjenci działań/poddziałań/typów operacji oraz pomocy technicznej, realizowanych w ramach PROW 2014-2020, są zobowiązani zamieszczać zapytania ofertowe na wykonanie robót budowlanych, usługi lub dostawę maszyn czy urządzeń niezbędnych do wykonywania określonego rodzaju działalności.

Portal jest dostępny pod adresem: <https://www.portalogloszen.arimr.gov.pl/portal-ads/home.html> .

Opublikowanie zapytania ofertowego na Portalu Ogłoszeń ARiMR jest możliwe po zalogowaniu się loginem i hasłem nadanym przez ARiMR. O uprawnienia do zamieszczania ogłoszeń na Portalu należy wystąpić składając Wniosek o nadanie uprawnień do Portalu Ogłoszeń Agencji Restrukturyzacji i Modernizacji Rolnictwa. Przed wypełnieniem Wniosku należy zapoznać się z Instrukcją wypełniania Wniosku o nadanie uprawnień do Portalu Ogłoszeń Agencji Restrukturyzacji i Modernizacji Rolnictwa.

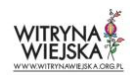

Wzory dokumentów dostępne są do pobrania na Portalu Ogłoszeń ARiMR w dziale "Wzory dokumentów".

Przeglądanie opublikowanych na Portalu zapytań ofertowych jest możliwe bez konieczności logowania.

# **Czy możliwa jest modyfikacja treści zapytania ofertowego?**

Jeżeli po upublicznieniu zapytania ofertowego niezbędna będzie jego modyfikacja, taka sytuacja możliwa jest do zaakceptowania pod pewnymi warunkami. Należy mieć na uwadze, iż modyfikacja zapytań ofertowych:

a) po upływie terminu składania ofert jest niedopuszczalna,

b) przed upływem terminu składania ofert jest możliwa, z zastrzeżeniem, że:

- zmienione zapytanie ofertowe zostanie udostępnione różnym podmiotom przed upływem tego terminu;
- w zmienionym zapytaniu ofertowym zostanie wskazany nowy termin składania ofert dłuższy od pierwotnego terminu nie mniej niż o 3 dni, a w przypadku zadań dotyczących robót budowlanych – 7 dni.

# **Weryfikacja złożonych ofert**

Weryfikacji należy poddać wszystkie złożone oferty i ocenić, które będą podlegały odrzuceniu, a które mogą podlegać końcowej weryfikacji, prowadzącej do wyłonienia wykonawcy zadania.

Odrzuceniu podlegają oferty niezgodne z zapytaniem ofertowym, złożone przez sprzedawcę nie spełniającego warunków określonych w zapytaniu, złożone po terminie lub złożone przez sprzedawcę, który jest powiązany osobowo lub kapitałowo z beneficjentem.

Jeśli w odpowiedzi na zapytanie wpłynie tylko jedna oferta niepodlegająca odrzuceniu, możliwe jest dalsze prowadzenie procedury zamówienia. Natomiast, jeżeli nie wpłynie żadna oferta lub wszystkie, które wpłyną, zostaną odrzucone, należy powtórzyć całą procedurę zapytania ofertowego.

Z ofert niepodlegających odrzuceniu należy wybrać najkorzystniejszą, czyli tę, która ma najlepszy bilans ceny i innych kryteriów określonych w zapytaniu ofertowym. Proces ustalania rankingu lub przyznawania punktów poszczególnym ofertom należy umieścić w protokole, który zostanie później załączony do wniosku o płatność składanego do ARiMR. Informację o wyniku postępowania należy przekazać każdemu oferentowi (osobie, która złożyła ofertę).

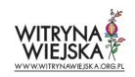

Przeprowadzenie całego postępowania powinno być prawidłowo udokumentowane, tak aby ARiMR mogła ocenić, czy zostało przeprowadzone prawidłowo. Za koszt kwalifikowalny będzie uznany tylko ten wydatek, który będzie zgodny z zasadami konkurencyjności. Każde niezastosowanie tych zasad może wiązać się z negatywnymi konsekwencjami, w tym odmową wypłaty części lub całości pomocy w stosunku do danego zakupu.

Do dokumentowania procedury dopuszczona jest forma pisemna lub elektroniczna (np. wydruk maila i załączników).

## **Obowiązkowy protokół**

Wybór najkorzystniejszej oferty musi być udokumentowany protokołem, który musi sporządzić zamawiający (beneficjent pomocy).

#### Protokół musi zawierać:

1) informację o sposobie upublicznienia zapytania ofertowego oraz – w przypadku zmiany zapytania ofertowego – zmienionego zapytania ofertowego przez beneficjenta;

2) wykaz ofert, które wpłynęły w odpowiedzi na zapytanie ofertowe, wraz ze wskazaniem daty wpłynięcia poszczególnych ofert oraz podaniem tych danych z ofert, które stanowią odpowiedź na:

a) warunki udziału w tym postępowaniu,

b) kryteria oceny ofert;

3) informację w sprawie spełnienia przez oferentów warunków udziału w tym postępowaniu;

4) informację o punktach przyznanych poszczególnym ofertom, z wyszczególnieniem punktów za poszczególne kryteria oceny ofert;

5) wskazanie wybranej oferty wraz z uzasadnieniem wyboru;

6) wskazanie ofert odrzuconych i powodów ich odrzucenia;

7) datę sporządzenia protokołu i podpis beneficjenta lub osoby upoważnionej przez beneficjenta do podejmowania czynności w jego imieniu;

8) dokumenty potwierdzające przebieg postępowania, w tym:

a) złożone oferty,

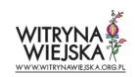

b) oświadczenie zamawiającego oraz każdej z osób, o których mowa w art. 43a ust. 4 ustawy, o braku albo istnieniu powiązań kapitałowych lub osobowych z podmiotami, które złożyły oferty,

c) oświadczenie osób biorących udział w czynnościach związanych z przygotowaniem oraz przeprowadzeniem postępowania o udzielenie zamówienia publicznego o braku albo istnieniu okoliczności, o których mowa w art. 17 ust. 1 pkt 1–4 ustawy z dnia 29 stycznia 2004 r. – Prawo zamówień publicznych – w przypadku, o którym mowa w art. 57h ust. 3 ustawy.

Po przejściu całej procedury zamawiający będzie mógł dokonać zakupu maszyny lub zrealizować zamówienie na usługę u tego wykonawcy, którego oferta była najkorzystniejsza. Nie ma możliwości dokonania zmian w umowie polegających na zapłacie niższej ceny w stosunku do tej, która była ofercie.

Dokumentacja dotycząca stosowania zasady konkurencyjności przy prowadzeniu zakupów lub zamówień na usługi w ramach działań PROW 2014-2020 jest kontrolowana przez ARiMR na etapie składania wniosku o płatność po zakończeniu realizacji operacji.

Zamawiający (beneficjent pomocy) ma możliwość wcześniejszego zgłoszenia się do ARiMR z prośbą o dokonanie weryfikacji dokumentów w zakresie stosowania zasady konkurencyjności, aby upewnić się jeszcze przed złożeniem wniosku o płatność, że wszystko zostało zrobione poprawnie. Jeśli ARiMR oceni całą procedurę pozytywnie, zamawiający nie będzie musiał wraz z wnioskiem o płatność jeszcze raz przedstawiać dokumentacji dotyczącej zapytań ofertowych.

W przypadku, gdy złożona dokumentacja będzie miała braki lub uchybienia, ARiMR poinformuje o tym rolnika i wskaże, że jeśli te braki nie zostaną usunięte, wówczas wobec rolnika mogą być stosowane sankcje. Jednocześnie ARiMR poinformuje o możliwości ponownego przeprowadzenia postępowania ofertowego.

W sytuacji niezastosowania odpowiedniej procedury wyboru najkorzystniejszej oferty ARiMR będzie nakładała sankcje na rolnika, które będą polegały na potrąceniu płatności za uchybienia dokonane na etapie procedury ofertowej. Potrącenia będą wynosiły od 5 do 100 proc. w zależności od uchybienia.

## **Gdzie szukać informacji/ wsparcia w prawidłowym wyborze wykonawców?**

1. Formalne aspekty dotyczące konkurencyjnego trybu wyboru wykonawców zostały określone w [Rozporządzeniu Ministra Rolnictwa i Rozwoju Wsi z dnia 13 stycznia 2017 r. w sprawie](https://www.portalogloszen.arimr.gov.pl/portal-ads/home.html#wzoryDokumentow)  szczegółowych warunków i trybu konkurencyjnego wyboru wykonawców zadań ujętych w

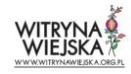

zestawieniu rzeczowo-finansowym operacji i warunków dokonywania zmniejszeń kwot pomocy oraz pomocy technicznej (Dz.U. 2017 nr 0 poz. 106). [\(http://dziennikustaw.gov.pl/du/2017/106/1](http://dziennikustaw.gov.pl/du/2017/106/1) )

2. Wzory dokumentów: zapytania ofertowego, protokołu z postępowania o udzielenie zamówienia oraz informacji o wyniku zamówienia zostały udostępnione w opracowaniu ["Poradnik dla Beneficjentów dotyczący stosowania Zasad konkurencyjności wyboru](http://www.arimr.gov.pl/fileadmin/pliki/wnioski/PROW_2014_2020/MGR/2015/poradnik_konkurencyjnosc_2015.pdf)  [wykonawców/dostawców dla zadań przewidzianych do wsparcia w ramach PROW na lata](http://www.arimr.gov.pl/fileadmin/pliki/wnioski/PROW_2014_2020/MGR/2015/poradnik_konkurencyjnosc_2015.pdf)  2014-[2020 dla operacji typu Modernizacja gospodarstw rolnych".](http://www.arimr.gov.pl/fileadmin/pliki/wnioski/PROW_2014_2020/MGR/2015/poradnik_konkurencyjnosc_2015.pdf)

W opracowaniu zostały szeroko omówione przykłady naruszeń "zasady konkurencyjności" w PROW.

Uwaga: poradnik w części odwołuje się do przepisów już nieaktualnych.

Przed skorzystaniem z niego należy zapoznać się z wskazanym w pkt. 1. (powyżej) Rozporządzeniem.

Przed wejściem w życie ww. Rozporządzenia kwestie:

- $\checkmark$  dotyczące zasad konkurencyjnego trybu wyboru wykonawców,
- $\checkmark$  kar administracyjnych stosowanych w przypadku stwierdzenia niezgodności dotyczącej stosowania tego trybu,
- $\checkmark$  kar administracyjnych stosowanych w przypadku stwierdzenia niezgodności dotyczącej stosowania przepisów o zamówieniach publicznych

każdorazowo regulowały postanowienia **umów o przyznaniu pomocy**.

Obecnie zasady konkurencyjnego wyboru wykonawców i wspomnianych kar administracyjnych są uregulowane **w Rozporządzeniu,** co oznacza że mają charakter powszechnie obowiązujący. Pozwala to podmiotom (np. rolnikom), ubiegającym się o przyznanie pomocy, na zapoznanie się z obowiązującymi wymogami (w tym odnośnie do kosztów ogólnych) jeszcze przez zawarciem umowy.

3. W przypadku wystąpienia sytuacji braku dostępu do Internetu, wnioskodawcy mają możliwość skorzystania z pomocy w postaci udostępnienia w biurach powiatowych oraz oddziałach regionalnych ARiMR stanowisk komputerowych z dostępem do Internetu, a także z pomocy służb doradczych m.in. w ośrodkach doradztwa rolniczego i izbach rolniczych.

Opracowała: Iwona Raszeja-Ossowska

Stan prawny na dzień 1 maja 2017 r.

Niniejsze opracowanie nie jest opinią prawną.

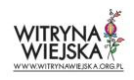